## **EICS Transportation Notifications**

Elk Island Catholic School (EICS) Transportation is pleased to share with the EICS community that there is now increased awareness for parents and guardians regarding EICS bus arrivals and possible delays through our transportation software program BusPlanner. This new app will allow parents and caregivers to see the details of current routes, stops and transfers relating to their children on EICS transportation.

## This Bus Planner will also advise parents about delayed/cancelled buses!

With this new system, parents now gain access to the following:

1) The BusPlanner Parent Portal, located here https://eics.mybusplanner.ca/Default.aspx, lets parents view details of the routes, stops and transfers relating to their children

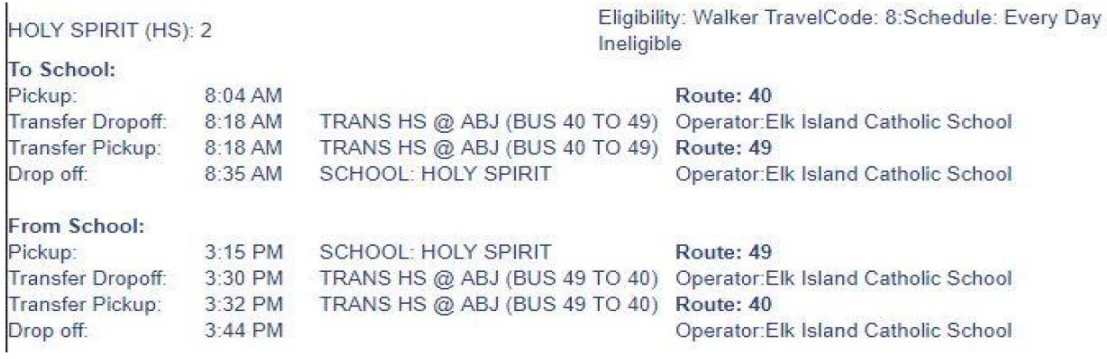

Example breakdown of a potential student's transportation

- 2) The BusPlanner Notification system, where email alerts to parents will be triggered for issues which would impact transportation on a route by route or school by school basis
- 3) The BusPlanner Delays app, which both parents and students can install on a mobile (hand-held) device, and which allows them to subscribe to and receive BusPlanner notifications through push notifications

## Using the BusPlanner website

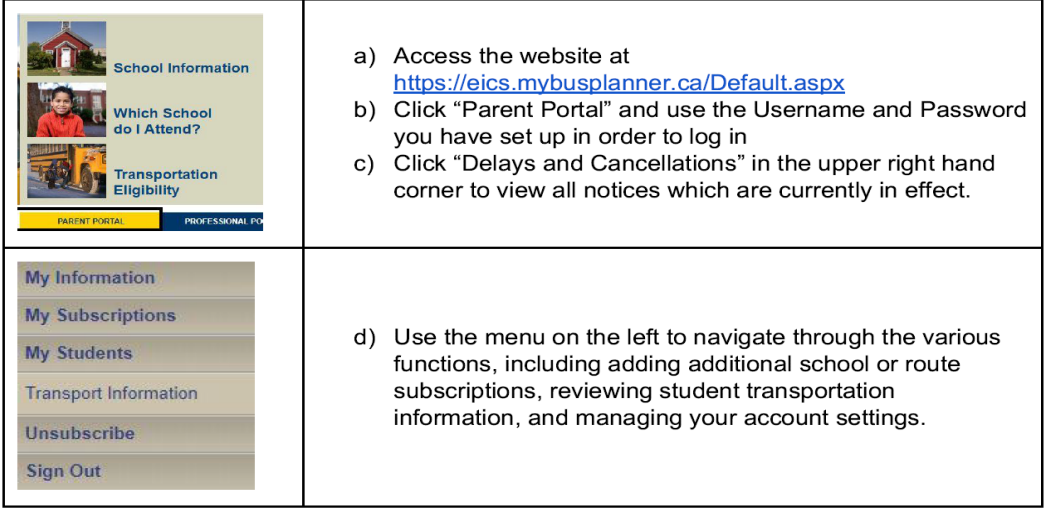

**Please create the BusPlanner Website 1st. You will need your child's Alberta Student Number it is 9 digits and can be located on powerschool. This links the student to the bus and gives you the route number. You need the route number to set up BusPlanner App.**

## Using the BusPlanner Delays App

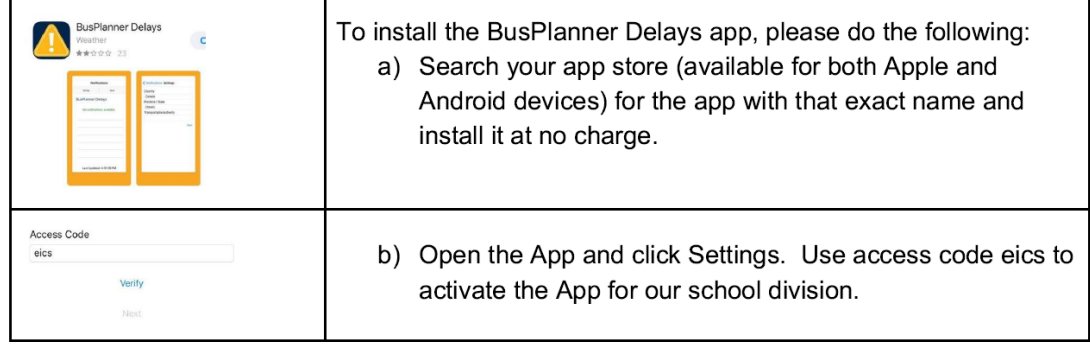

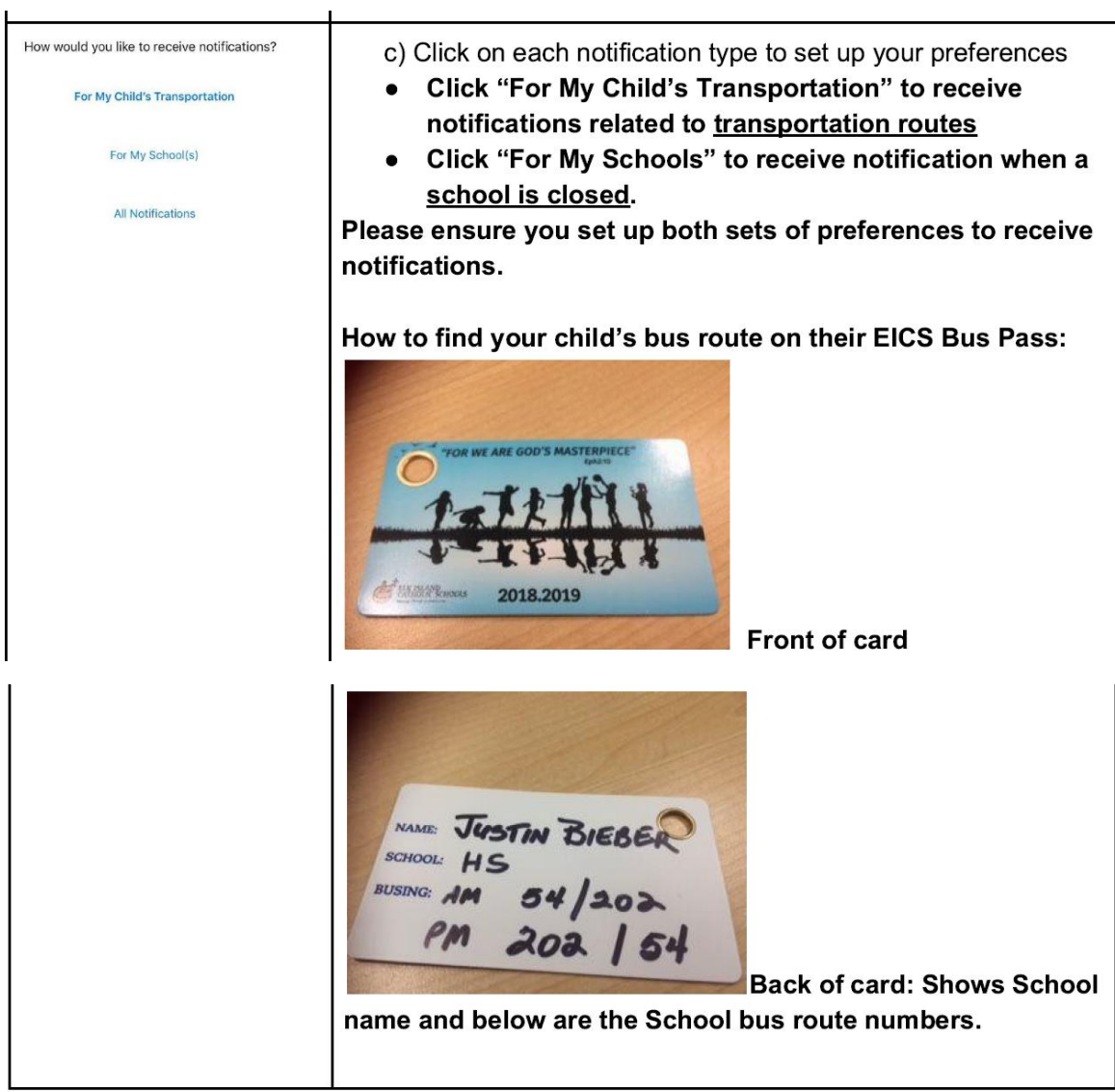